# Outils de Recherche Opérationnelle en Génie

**MTH 8414** 

INTRODUCTION 

Louis-Martin Rousseau Bureau: A520.21 Tél.: #4569 Louis-Martin.Rousseau@polymtl.ca

## Les présentations

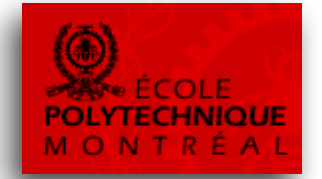

- Pourquoi avez-vous choisi ce nouveau cours?
- Pourquoi j'ai choisi ce nouveau cours :
	- Je m'intéresse à l'application de la recherche opérationnelle pour la résolution de problèmes de décisions réelles
		- En foresterie (FPInnovation,  $F@RAC$ )
		- En logistique (Nexxio, Clear Destination, Bixi, Google, FPLQ)
		- En planification des horaires de travail (RedPrairie/JDA, Hydro Québec)
		- En santé (Centre Intégré de traitement du cancer de Laval, soin à domicile)
	- À travers tous ses projets, j'ai expérimenté de nombreuses manières « d'industrialiser » des modèles d'optimisation afin de résoudre des problèmes pratiques

#### La RO pour la pratique et le plaisir...

- Affecter des cours à des classes de manière à :
	- $-$  Assurer que les classes soient assez grandes
	- $-$  ce qu'il n'y a pas de cours dans la même classe en même temps ;
	- $-$  ce qu'un professeur n'enseigne pas deux cours en même temps;
	- $-$  ce qu'un étudiant n'ait pas à suivre deux cours en même temps

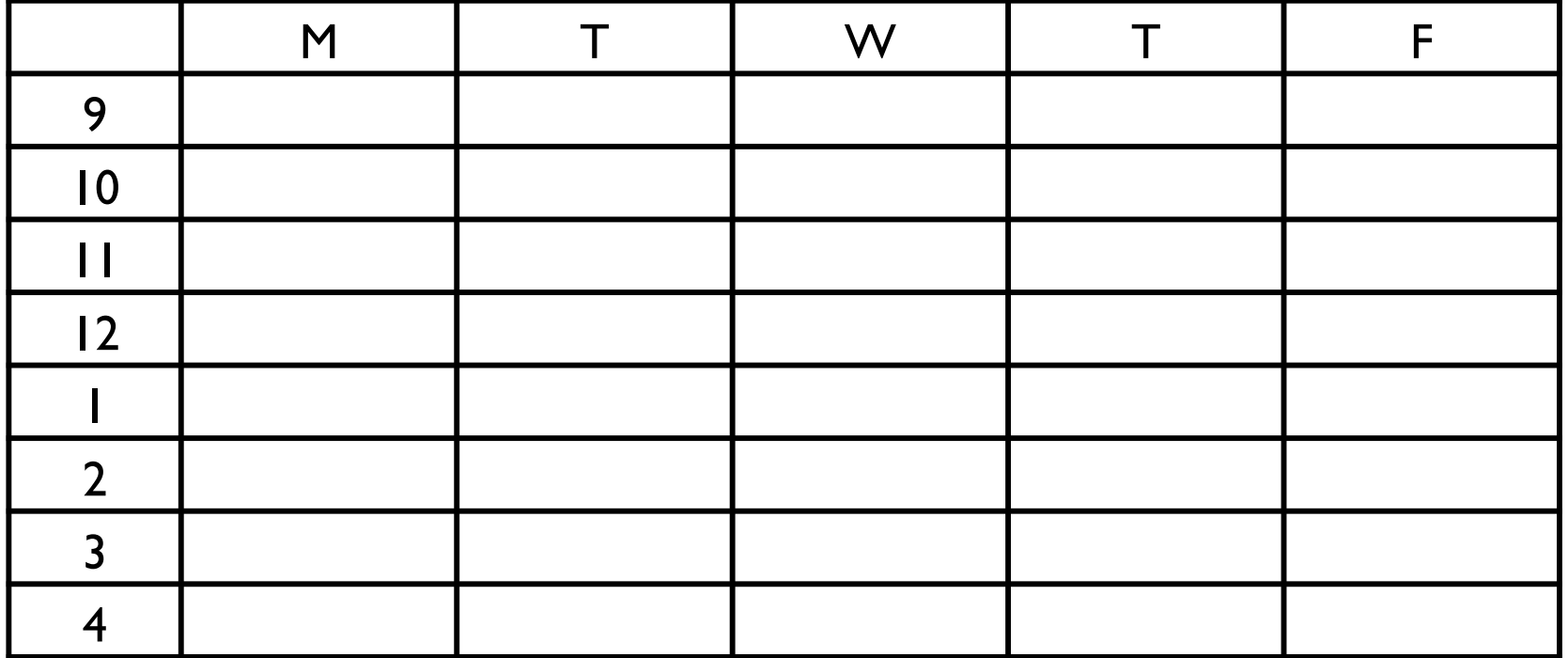

#### Sudoku

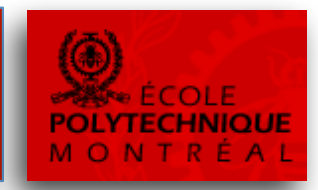

• 1-9 dans chaque ligne, colonne et carré 3x3

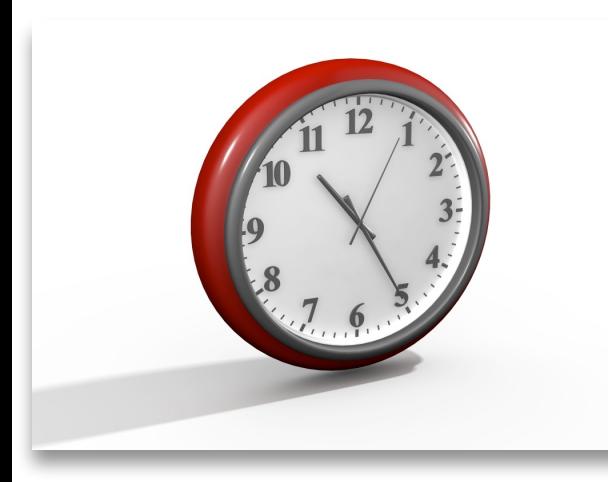

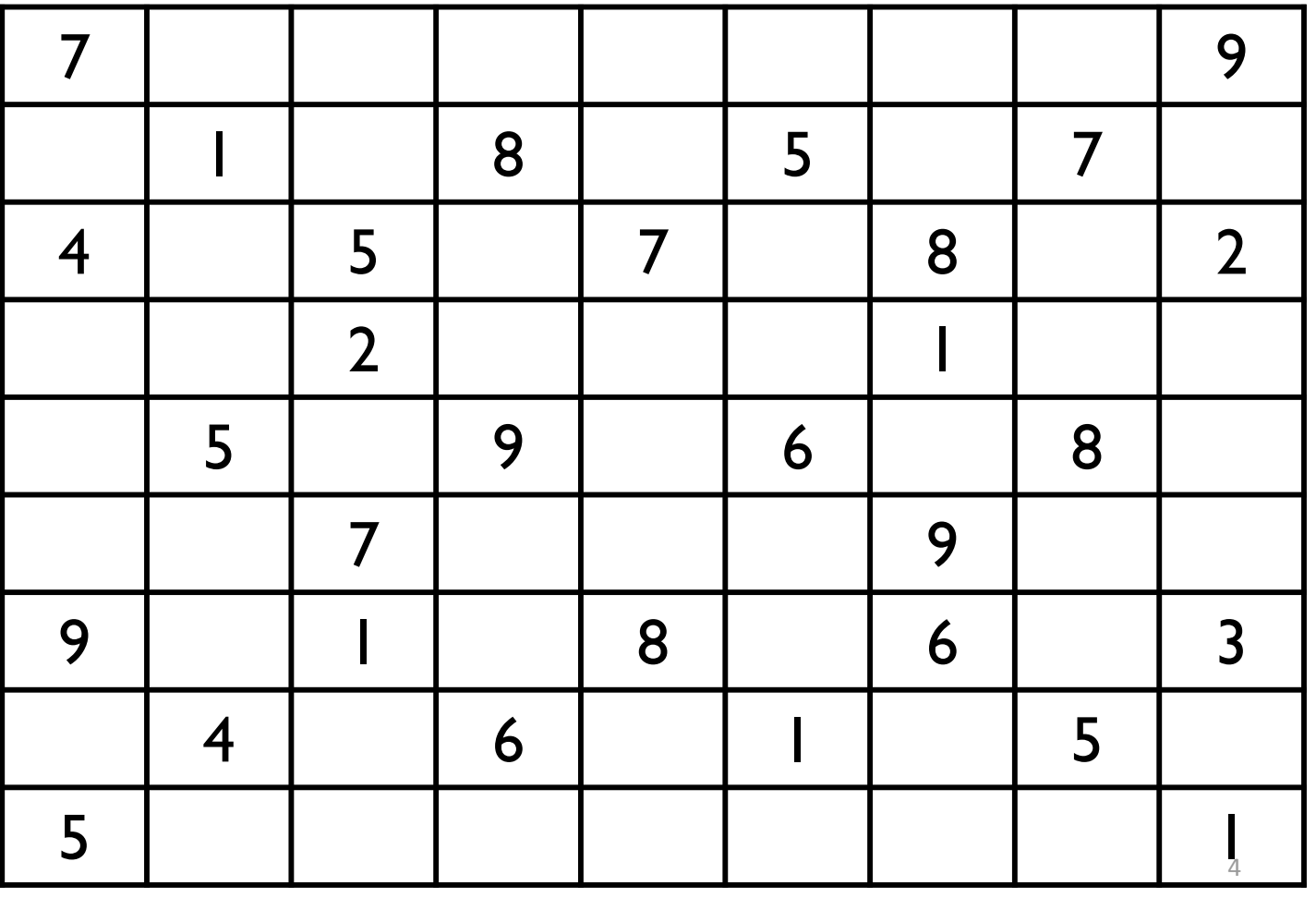

Sudoku

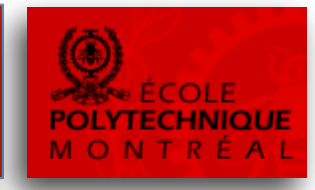

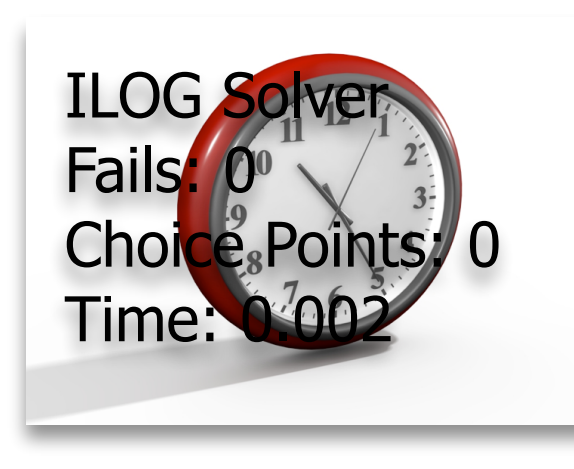

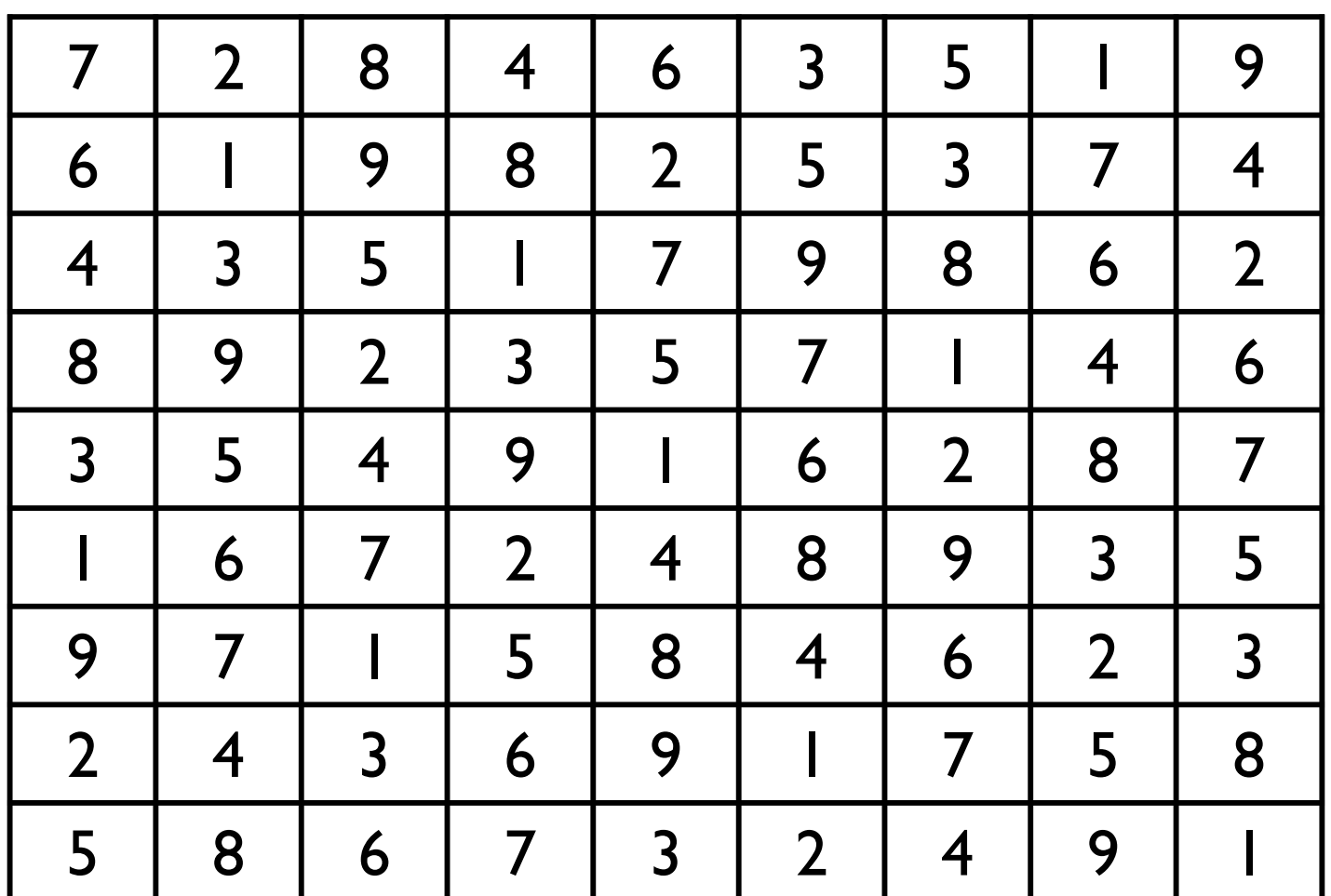

#### Types de modèles en Rercherche Opt.

- Programmation linéaire
- Réseaux
- Inventaire, production et ordonnancement
- Économétrie, prévisions et simulation
- Programmation en nombres entiers
- Programmation dynamique
- Programmation stochastique
- Programmation non-linéaire
- Programmation par contraintes
- Théorie des jeux
- Contrôle optimal
- Files d'attente
- Programmation multi-critères

### Types d'outils

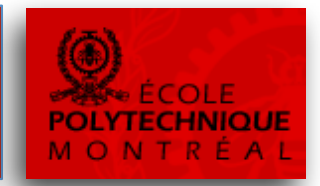

- Les logiciels spécialisés (verticaux)
	- $-$  (AdOpt, ExPretio, INRO, JDA, Clear Destination, ...)
- Outils de modélisation (studio)
	- Indépendant (AIMMS, GAMMS, AMPL, SAS, ...)
	- Associé à des solveurs (OPL, MOSEL, MiniZinc)
- Les librairies (C++, C#, Java, Python, etc.)
	- Gratuit\* et open sources (COIN-OR, GLPK, CHOCO, SCIP, NLP(y) .............)
	- Commerciaux (GUROBI, IBM-ILOG, FICO XPress, ,...)
- Les langages de programmation
	- $-$  Pour implémenter des algorithmes dédiés, ou des Métaheuristiques

Outils de Recherche Opérationnelle en Génie

**MTH 8414** 

ORGANISATION DU COURS

## Objectifs

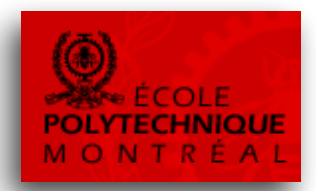

- Être capable de reconnaître différents problèmes de décisions que l'on rencontre dans diverses industries.
- Comprendre les différentes approches méthodologiques qui peuvent être utilisées pour les résoudre.
- Etre en mesure de proposer et d'implémenter avec des outils informatiques un modèle pour résoudre des problèmes de décision simple.
- Être en mesure de modifier une approche existante à un problème de décision afin de l'adapter à un changement dans la définition de celui-ci.

## Évaluation

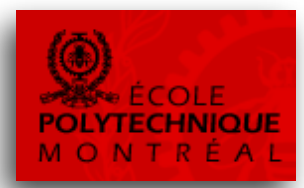

- Trois devoirs à 8% chacun, à faire en équipe de 2 ou 3;
- une présentation pondérée à 10 %;
- un projet pondéré à 16% à faire en équipe de 2;
- un examen final pondéré à 50 %.